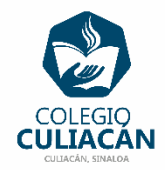

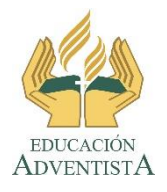

## **COLEGIO CULIACÁN Escuela Preparatoria EJERCICIO 4 LABORATORIO DE CÓMPUTO II PRIMER PARCIAL**

## **INSTRUCCIONES:**

- ABRIR EL LIBRO DIGITAL DE LA MATERIA QUE ESTÁ EN LA RED.
- IRSE A LA PÁGINA 15 DEL LIBRO, DONDE VIENE EL SUBTEMA 1.1.2 ALMACENAMIENTO EN LA NUBE
	- LEER TODO EL SUBTEMA Y SUBRAYAR LO MAS IMPORTANTE, LUEGO EN UN ARCHIVO DE WORD CREAR UN CUESTIONARIO DE 10 PREGUNTAS, EN LETRA ARIAL TAMAÑO 14.
	- **DEBEN HACERLO CONTESTADO Y SIN CONTESTAR.**
	- LAS RESPUESTAS VAN DE COLOR ROJO.

**EL NOMBRE DEL ARCHIVO ES: EJERCICIO 4 PRIMER PARCIAL NOMBRE COMPLETO SEMESTRE Y GRUPO PREPARATORIA**